## **INF 102 Concepts of Programming Languages II Homework Homework 3**

The following assignments need to be done.

- Exercise 12.1, 14.1, and 15.1
- Program should be runnable from the command line when in the directory (eg, Users/peter/exercises-inprogramming-style-peter/week3/):
	- \$ ./build\_12.py && ./run\_12.py: \$ ./build\_14.py && ./run\_14.py: \$ ./build\_15.py && ./run\_15.py
- Make sure the program can be run on in an Unix environment (eg, openLab, Mac os)
- Successfully run over Pride and Prejudice available at the root of the directory.

## **How to submit:**

- Commit your code to your repository on GitHub Classroom.
- Add the following tag to your final commit "**homework-3**", **see description below.**
- The TA will then visit and grade. Note that time stamps will be checked.
- Questions can be asked through Piazza [\(piazza.com/uci/spring2018/inf102](http://piazza.com/uci/spring2018/inf102))

## **How to add a tag to a commit:**

**Publish release** 

Save draft

• Checkout the commit you want to tag and run the following line in:

```
$ git tag -a homework-3
$ git push origin homework-3
```
• Or go to your repository on GitHub, click on **releases**, click on "Create a new release", and fill out the following information (see image), and click **Publish release**.

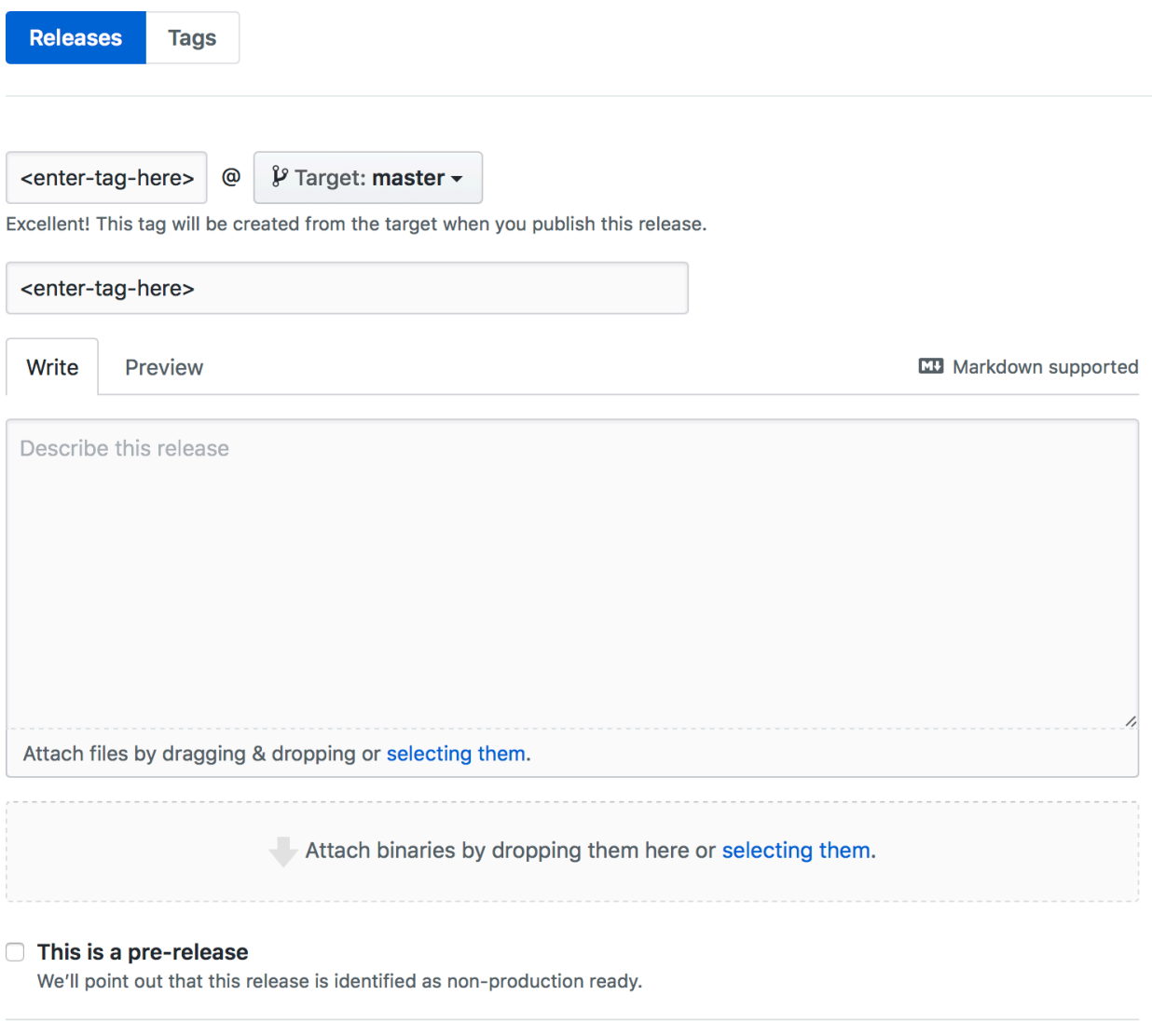

## **Grading criteria:**

- *1. Exercise 12.1*: Adhere to constraints and works correctly (30 points)
- *2. Exercise 14.1:* Adhere to constraints and works correctly (35 points)
- *3. Exercise 15.1:* Adhere to constraints and works correctly (35 points)